## DELPHI :Delphi

PDF and the property of the state  $\mathbb{R}$ 

https://www.100test.com/kao\_ti2020/565/2021\_2022\_\_E8\_AE\_A1\_ E7\_AE\_97\_E6\_9C\_BA\_E4\_c97\_565720.htm 2009

 $\sim$  2009

2009 9 19 23

Delphi

(Owner-draw MenuItem)

Delphi Delphi

OwnerDraw OwnerDraw (TRUE) Delphi OnMeasureItem (Width,Height) OnDrawItem

Delphi

mnuOwnerDraw

Name frmSample frmSample, Name mnuOwnerDraw frmSample PopupMenu

TactionList

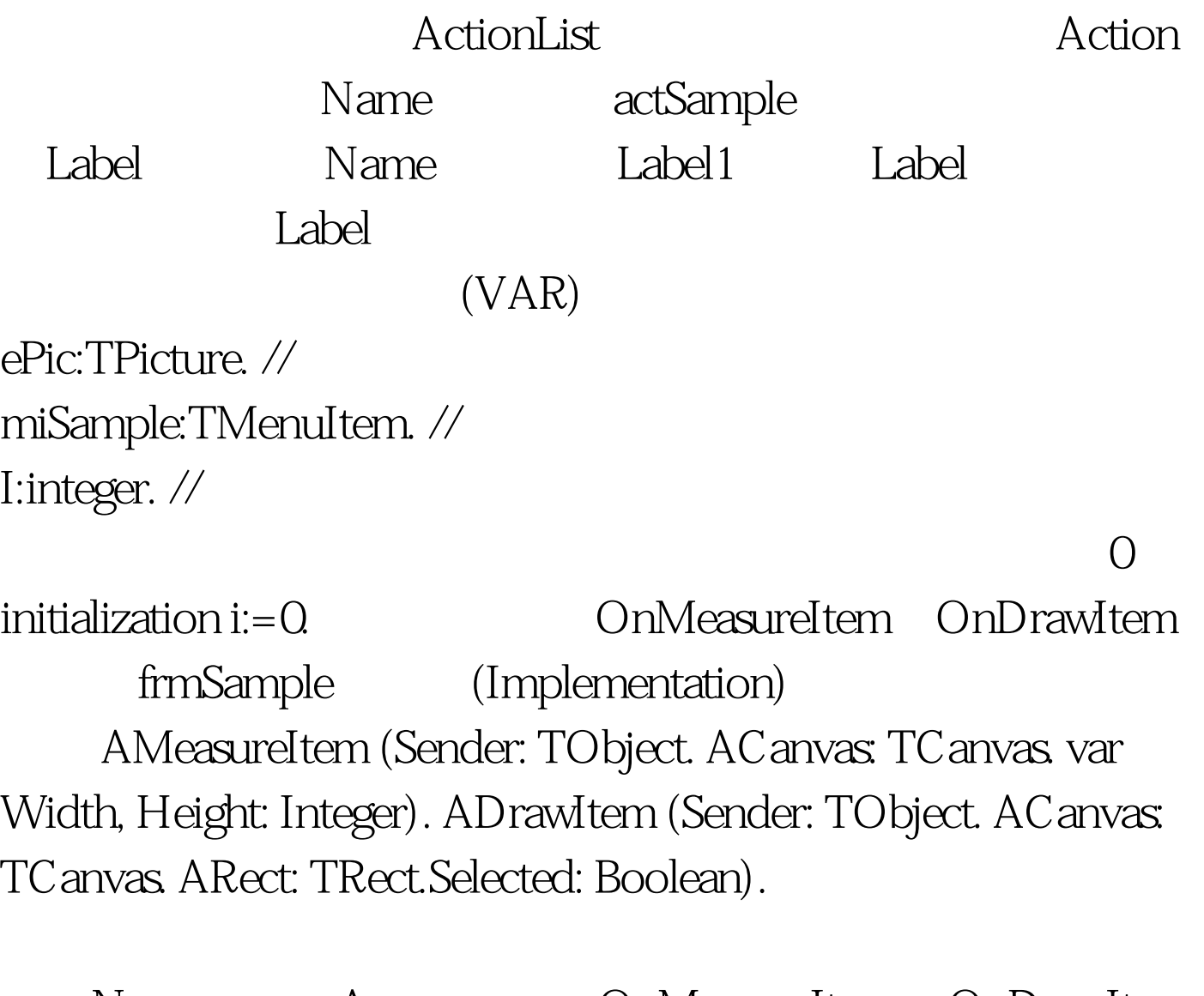

Name A; ConMeasureItem OnDrawItem Delphi AMeasureItem Begin Width: =128. //  $Height: =64. //$  End. ADrawItem Begin If I=1 then begin ePic:=TPicture.Create.// Tpicture ePic.LoadFromFile('a.bmp').// acanvas.Draw(arect.Left,arect.Top,ePic.Graphic). //  $acanvas$  Font.Size:= $24$  // acanvas.Font.Color:=clPurple. // acanvas.TextOut(arect.Left 60,arect.Top  $20'$  A' ). //

A end. if  $i=2$  then begin ePic:=TPicture.Create. // Tpicture ePic.LoadFromFile('b.bmp'). //从项目所在目录装载图片 acanvas.Draw(arect.Left,arect.Top,ePic.Graphic). //  $acanvas$  Font.Size:=24. // acanvas.Font.Color:=clblue. // acanvas.TextOut(arect.Left 60,arect.Top  $2Q'$  B'). // A end. if i=3 then begin ePic:=TPicture.Create. ePic.LoadFromFile('c.bmp'). acanvas.Draw(arect.Left,arect.Top,ePic.Graphic). acanvas.Font.Size:=24. acanvas.Font.Color:=clred. acanvas.TextOut(arect.Left 60,arect.Top 20,'C'). end. End. actSample OnExcute actSampleExecute(Sender: TObject). begin label 1. Caption:=inttostr(i). end.  $\bar{E} = \frac{1}{4}$ miSample:=TMenuItem.Create(form1). // miSample.OnClick := actSample.OnExecute. // miSample.OnDrawItem := ADrawItem. // miSample.OnMeasureItem := aMeasureItem. // mnuOwnerDraw.Items.Insert(0,miSample). //

OnMeasureItem

OnDrawItem

## OnAdvancedDrawItem OnClick OnDrawItem OnMeasureItem

TcustomMenuItem OnMouseMove  $2009$  $\approx$  2009  $\approx$  2009 2009 NCRE 2009  $2009$ 

 $2009$ 

www.100test.com